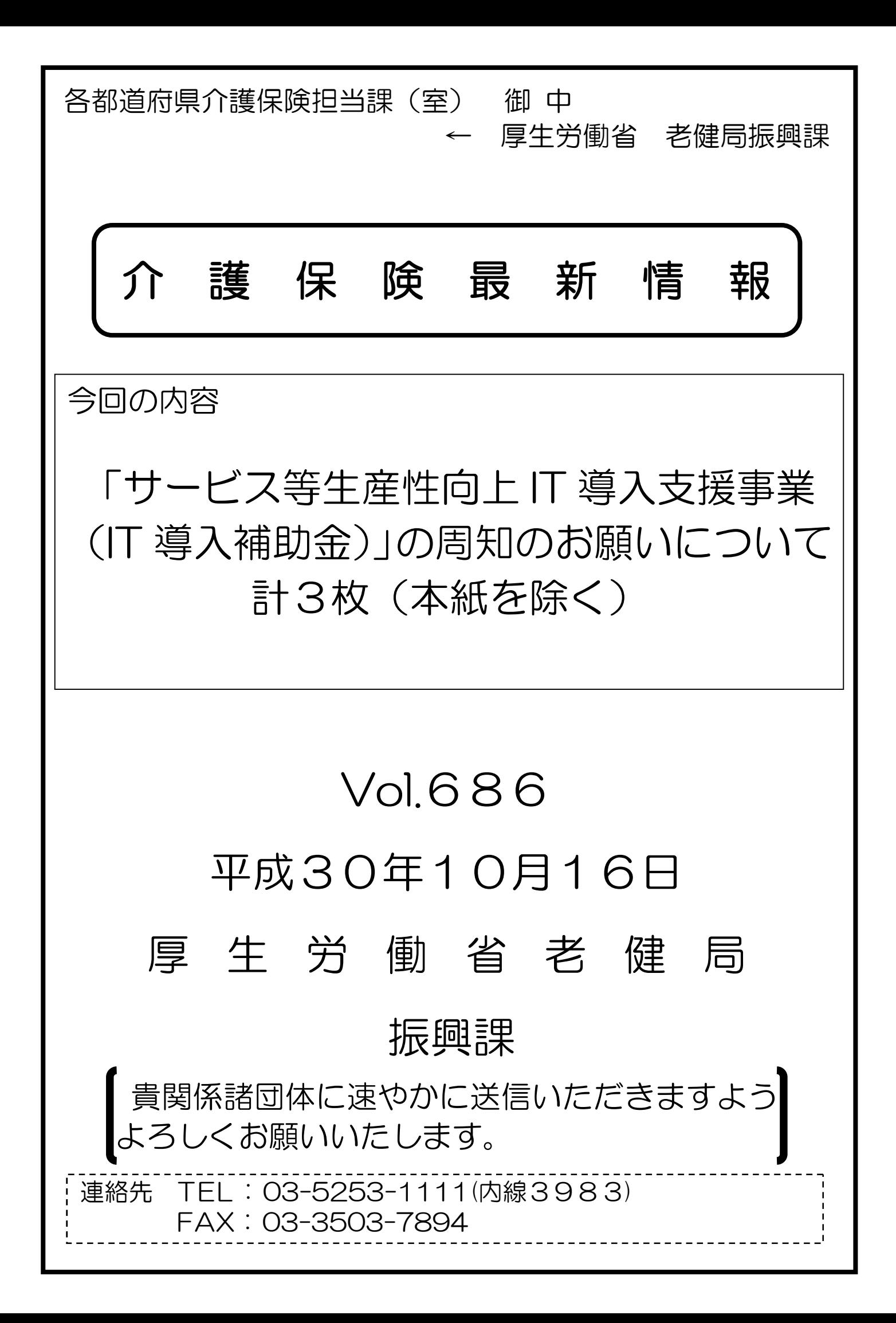

#### 事 務 連 絡

平成 30 年 10 月 16 日

#### 各都道府県介護保険担当主管課(室) 御中

厚生労働省老健局振興課

### 「サービス等生産性向上 IT 導入支援事業(IT 導入補助金)」 の周知のお願いについて

介護保険行政の推進につきましては、日頃よりご尽力を賜り厚く御礼申し上 げます。

平成 29 年度補正予算事業として、経済産業省において、中小企業・小規模事 業者への生産性向上を実現するため、業務効率化等に資する簡易的な IT ツール

(ソフトウェア、アプリ、サービス等)の導入支援を、別添リーフレットのとお り、実施しております。

本 IT 導入補助金については、介護事業も対象となっており、現在、三次公募 中(11月19日(月)までを予定)となっております。

介護事業者における IT 活用をした生産性向上の推進を図るため、本 IT 導入 補助金の活用について、貴管内の介護事業者、市町村、関係団体、関係機関等に 対して周知いただくなど、介護事業者における本 IT 導入補助金の活用の促進に ご協力をお願いいたします。

> 【担当】 厚生労働省老健局振興課基準第一係 TEL:03-5253-1111(内線 3983)

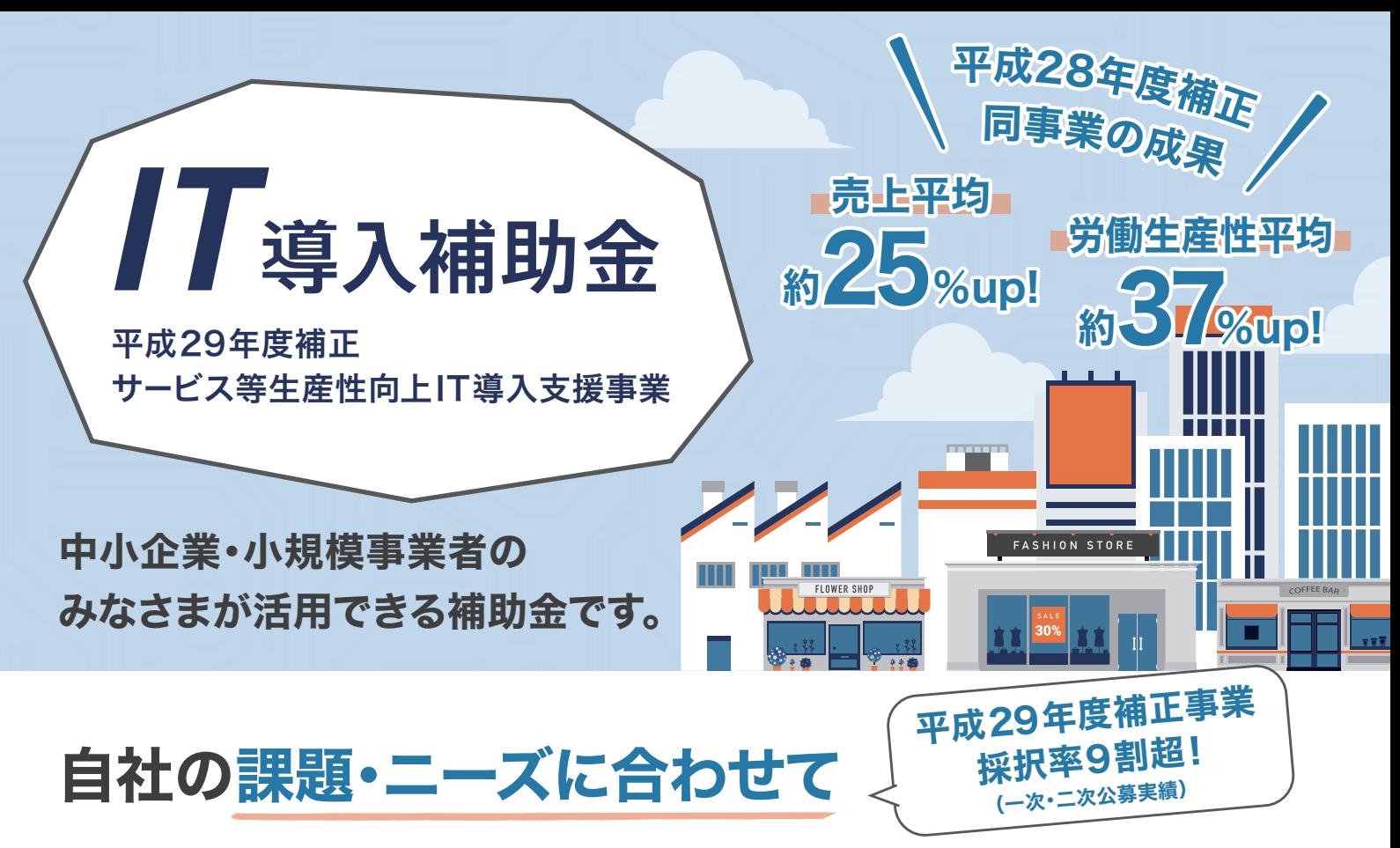

# 様々な業種・組織形態の方にご活用いただけます!

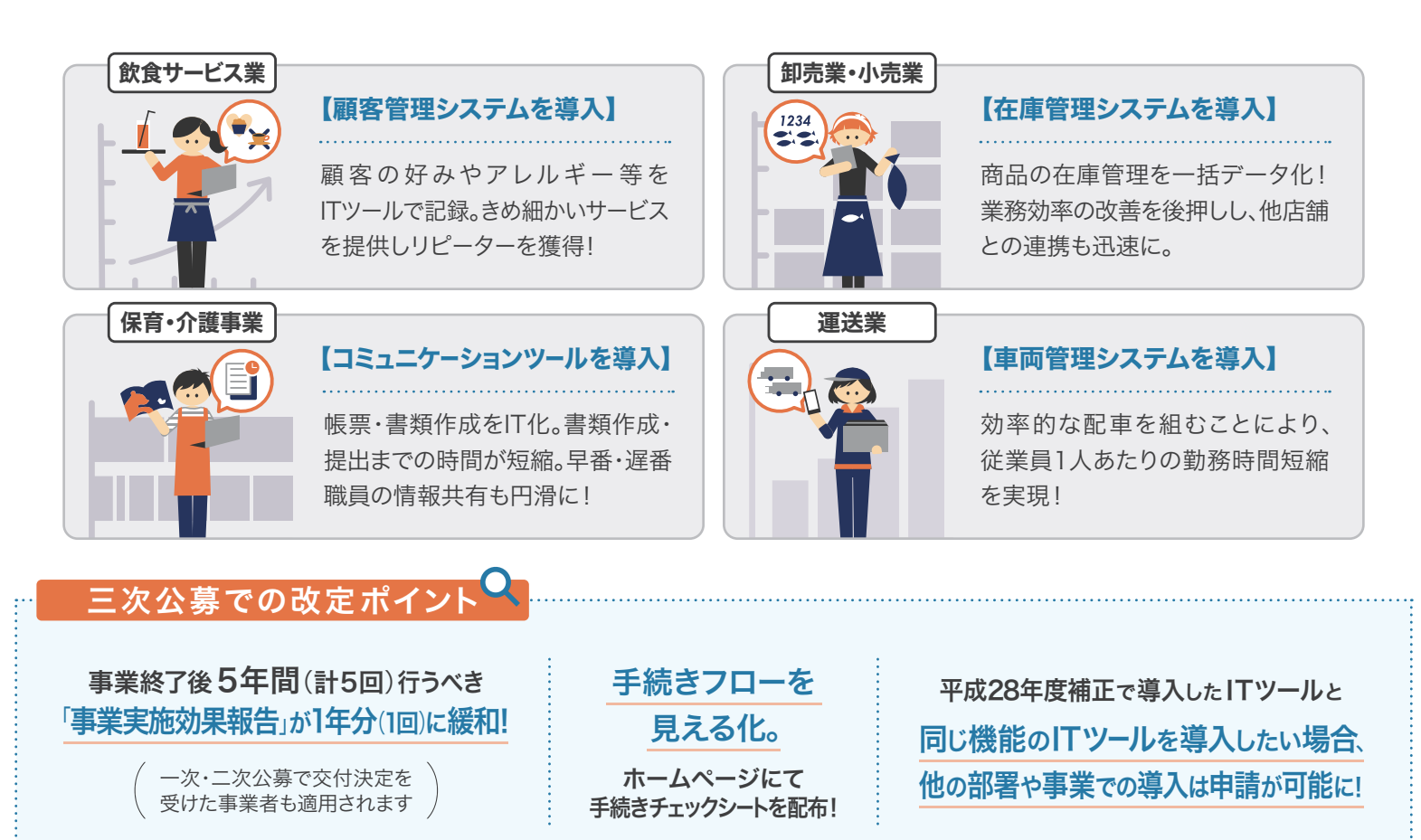

三次公募

第四回締切: 11月6日(火), 第五回締切: 11月19日(月) 第一回締切:9月25日(火), 第二回締切:10月9日(火), 第三回締切:10月23日(火) 交付申請期間:2018年 9月12日(水)~11月19日(月)

# 申請・導入の3STEP P

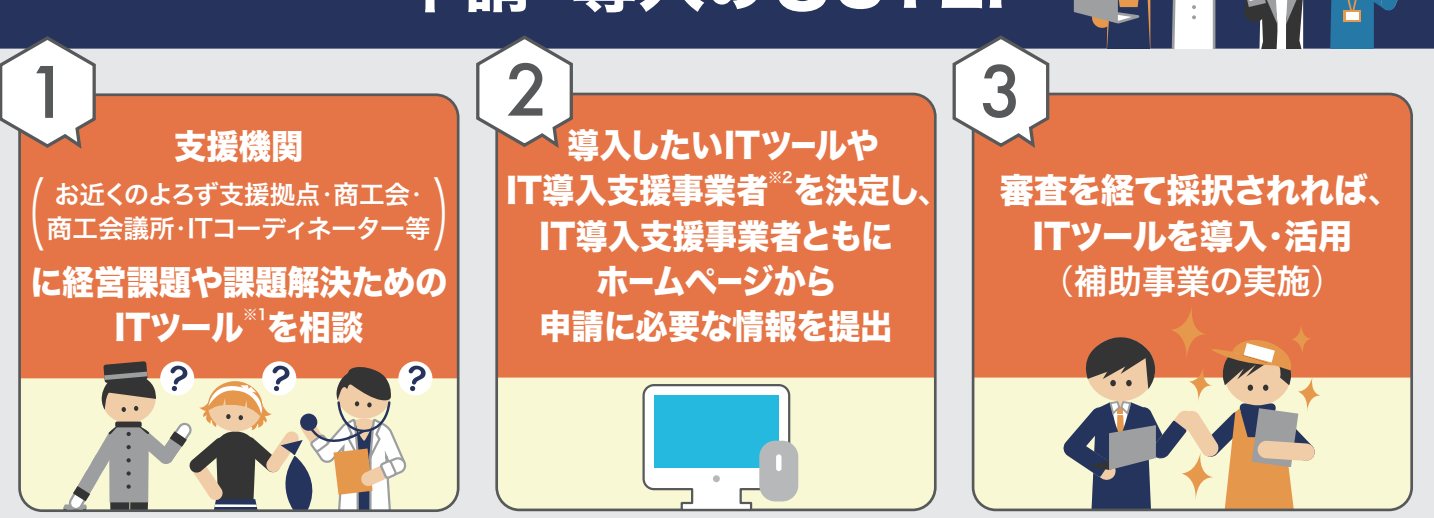

- ※1:ITツールとは、ソフトウエア・サービス等のことです。多数のIT導入支援事業者によって、みなさまの様々な課題・ニーズに 対応したITツールがIT導入補助金の対象として登録されています。
- ※2:IT導入支援事業者とは、本補助金で中小企業・小規模事業者のみなさまにITツールを提供するために、事務局へ登録及び 認定を受けたITベンダー・サービス事業者です。

## IT導入補助金について

#### ● 補助対象経費

本補助金のホームページに公開されているITツールが補助金の対象です。 ソフトウエア、クラウド利用費、導入関連経費等

#### ● 補助金の上限額・下限額・補助率

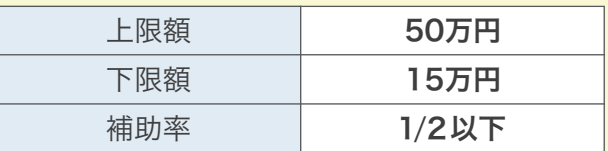

#### ● 注意事項

交付決定前に契約・導入され発生した経費は補助 対象となりません。必ず交付決定を受けた後に 補助事業を開始してください。

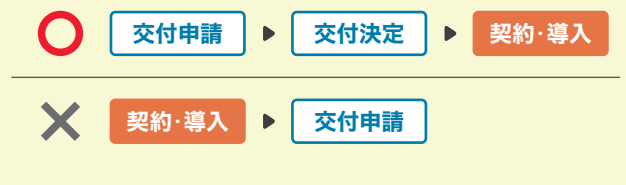

### ホームページ

#### 本補助金の詳細については ホームページをご確認ください。

自社の経営状態を診断できる オンラインツール、ITツールの 導入で生産性を向上させた 事業者の取り組み事例など、 経営改善のヒントが満載です。

導入可能なITツールやIT導入 支援事業者に関する情報も ご確認いただけます。

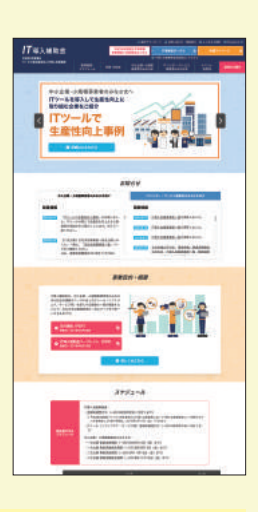

 $\Omega$ 

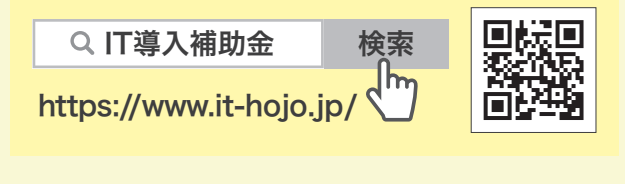

#### Facebookページでも最新情報をお知らせしています!

@it.hojokin

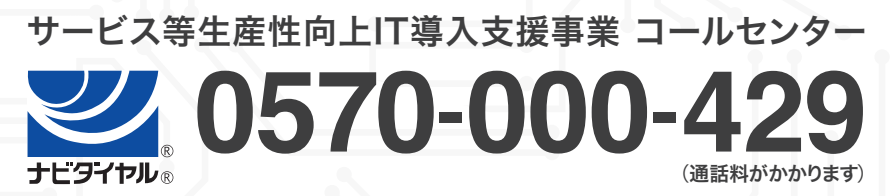

※電話番号はお間違いないようにお願いいたします。 受付時間 9:30~17:30 (土·日·祝日除く) **P電話等からの 042-303-1441** 

本補助金 平成29年度補正予算「サービス等生産性向上IT導入支援事業」は、経済産業省より採択され、当省監督のもと一般社団法人サービスデザイン推進協議会が事務局業務を運用しています。 20180928